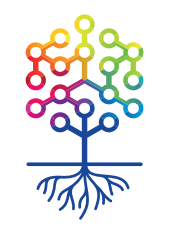

ТЕПЛИЦА<br>СОЦИАЛЬНЫХ ТЕХНОЛОГИЙ **te-st.ru**

# **Быстрое прототипирование залог успеха**

Глеб Суворов, SSH:Владивосток, 28.04.2017

# " в публичном легком литературном чтении нельзя занимать собою публику более двадцати минут безнаказанно"

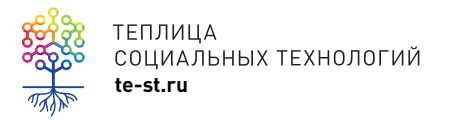

Ф.М.Достоевский, "Бесы"

# Как победить в хакатоне?

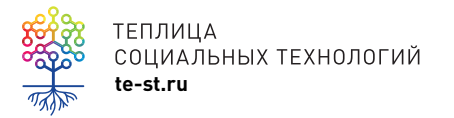

Ф.М.Достоевский, "Бесы"

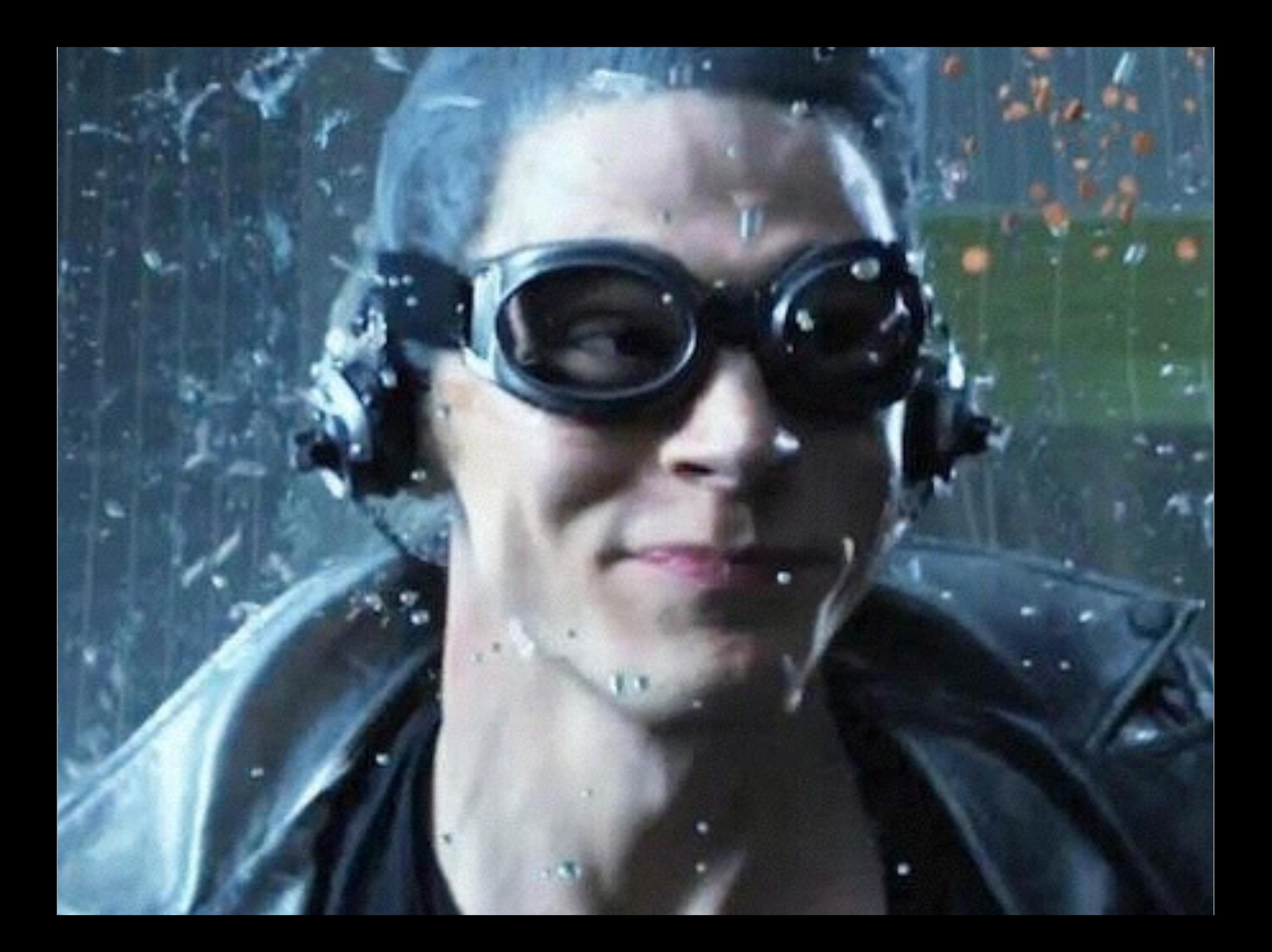

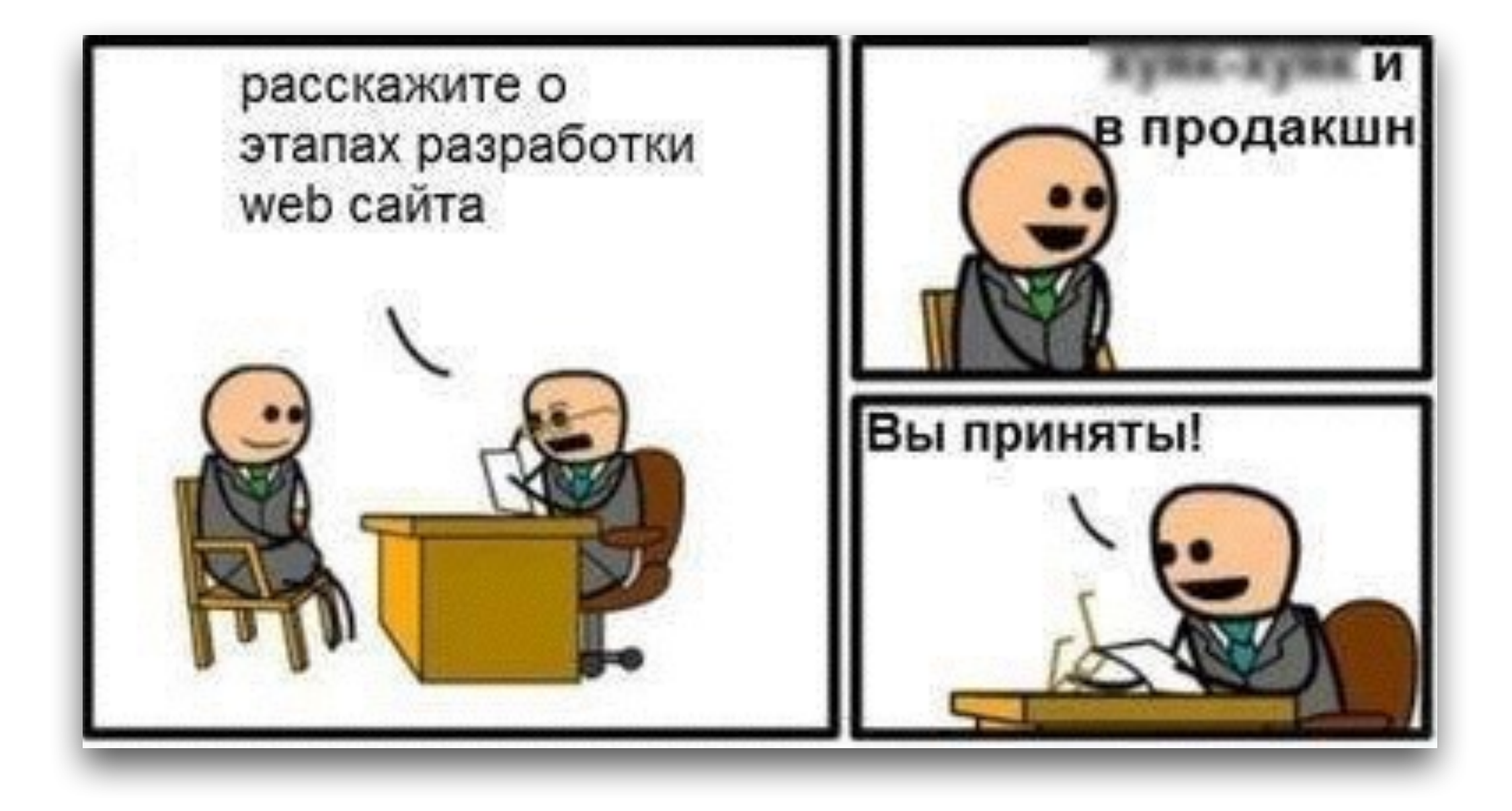

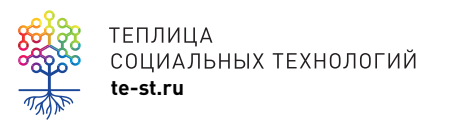

TENJULIA<br>COLIMAJISHISX TEXHOJIOTUR A<br>TE-SLTU COLIMAJISHISX TEXHOJIOTURI S

# **Реальность задач на ITV (30% успеха)**

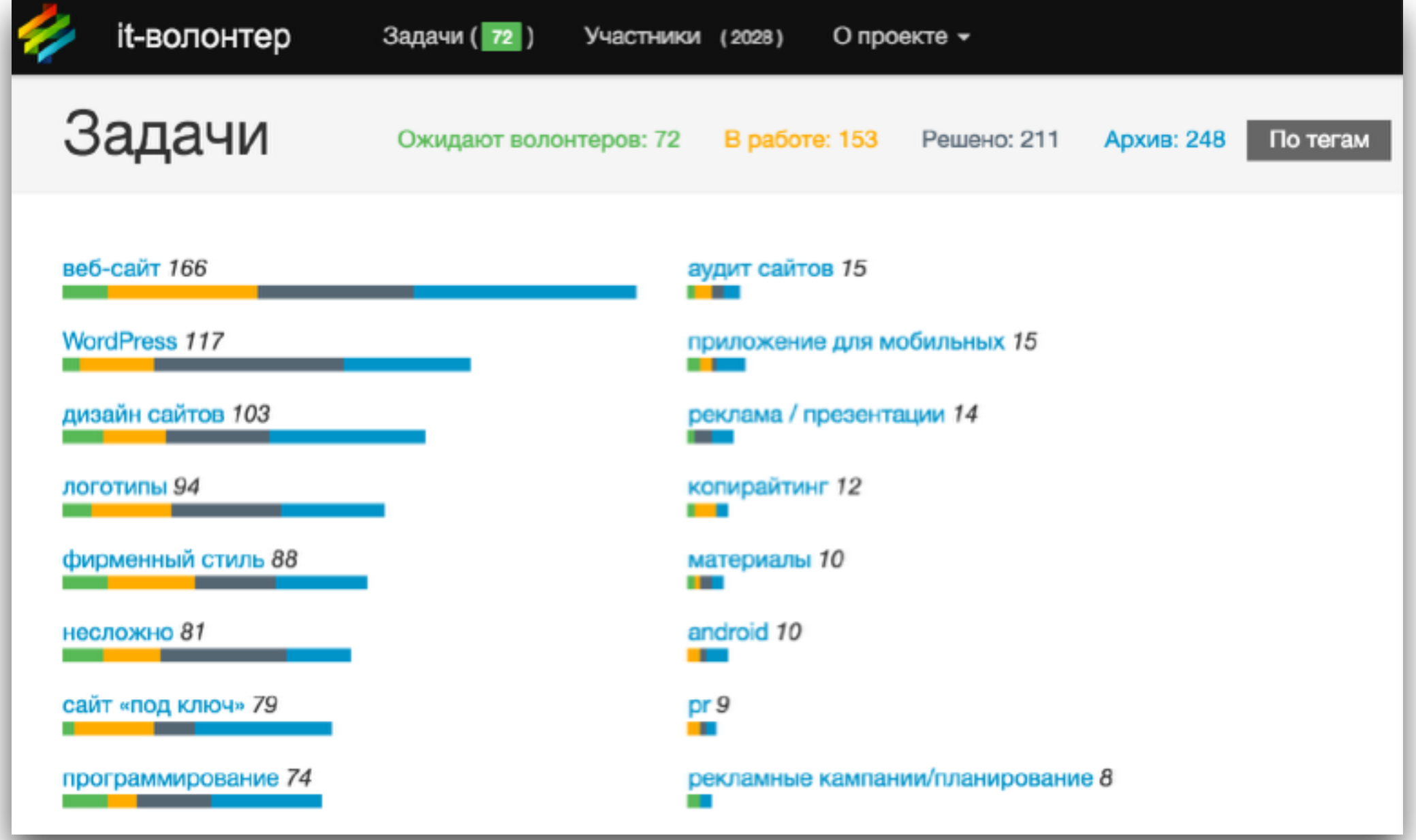

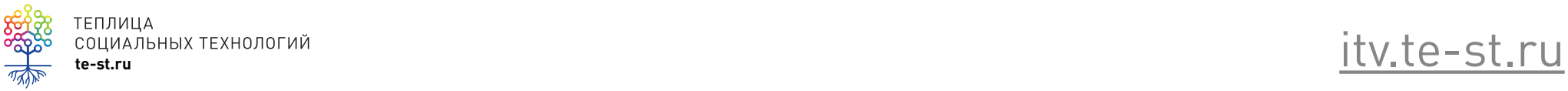

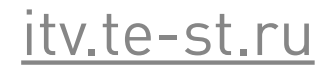

### **Быстро или никогда**

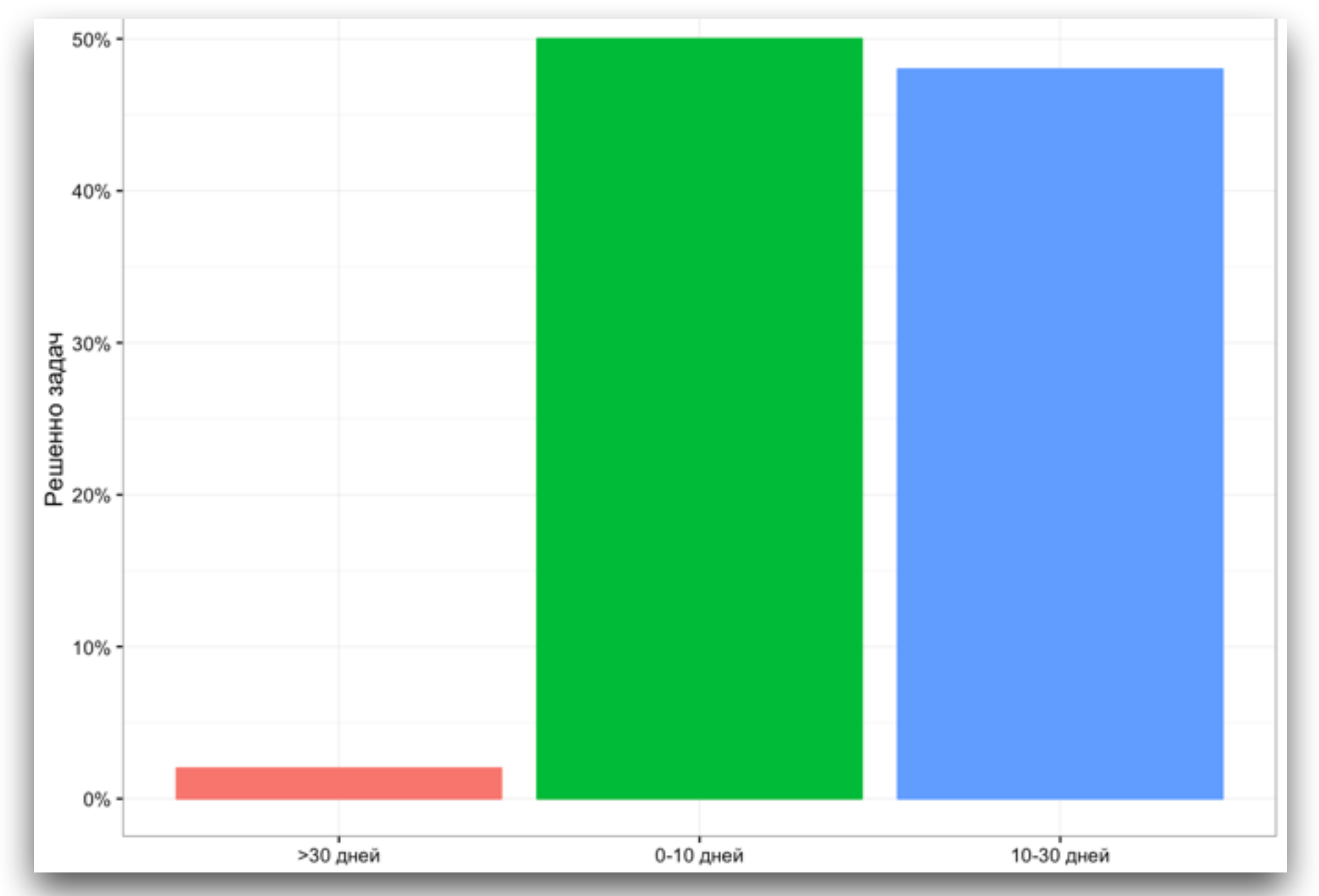

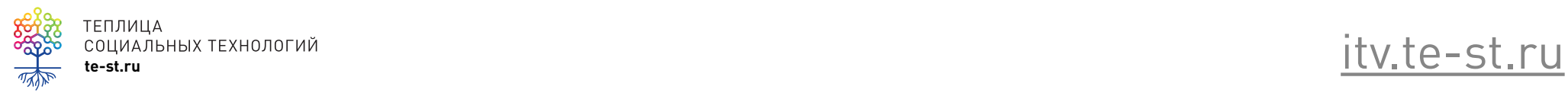

# **Фокусируемся на MVP**

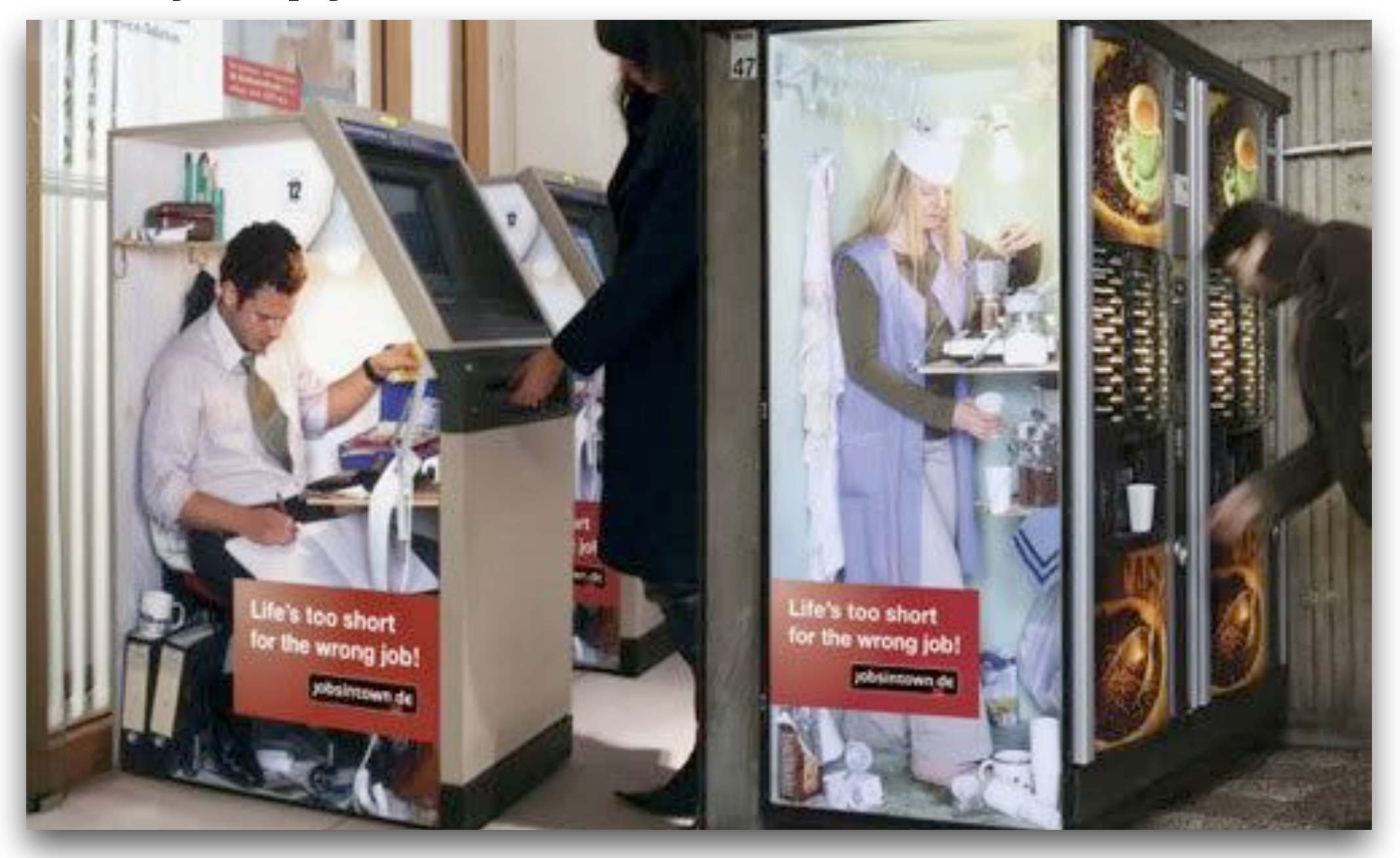

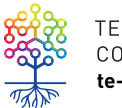

ТЕПЛИЦА<br>СОЦИАЛЬНЫХ ТЕХНОЛОГИЙ<br>**te-st.ru** 

### **дизайн и ux на коленке**

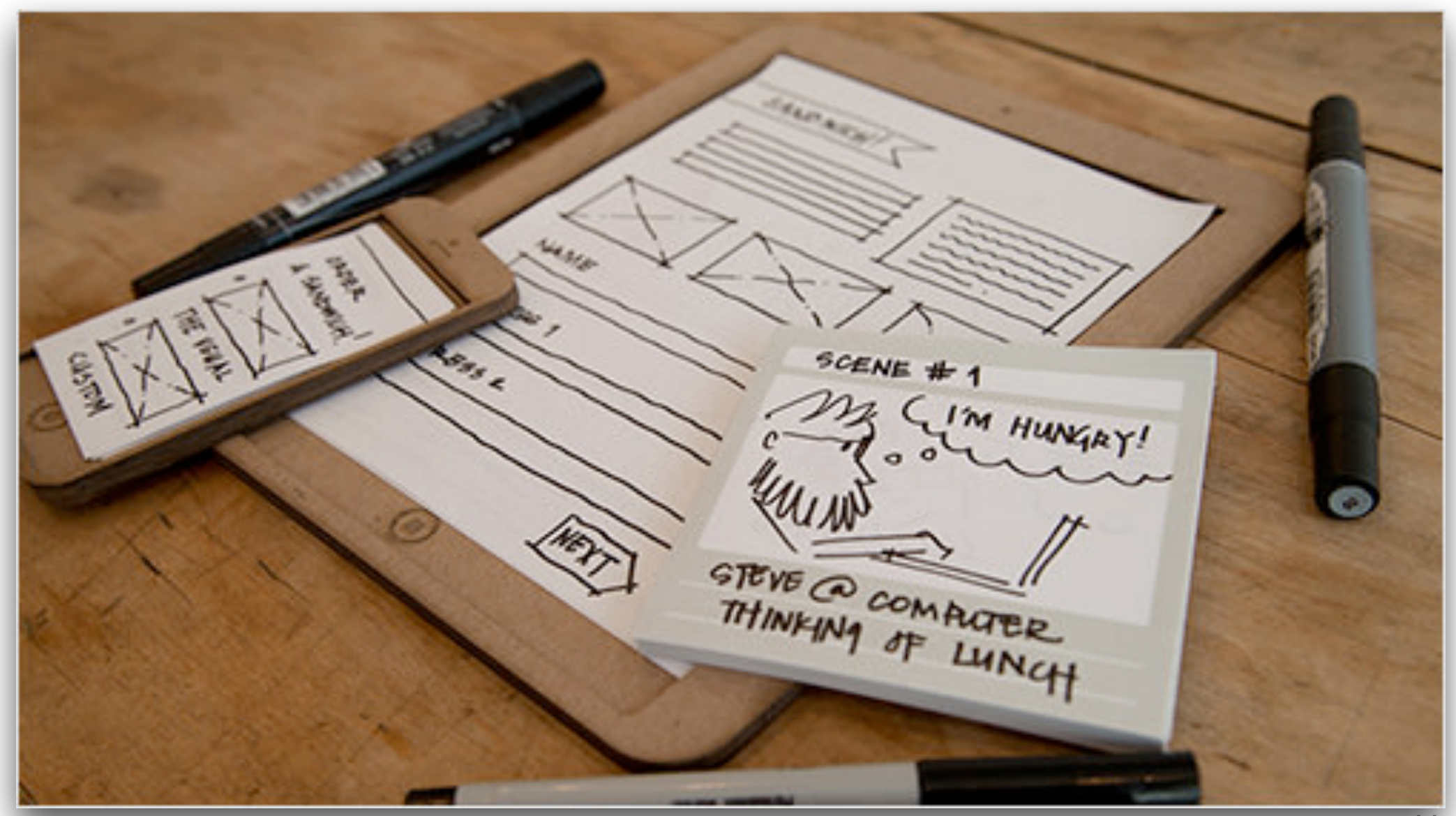

#### https://

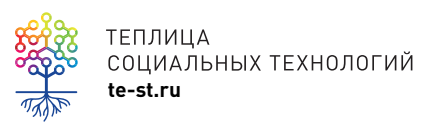

www.smashingmagazine.com/ 2014/10/the-skeptics-guide-tolow-fidelity-prototyping/

## **Рисуем мокапы онлайн**

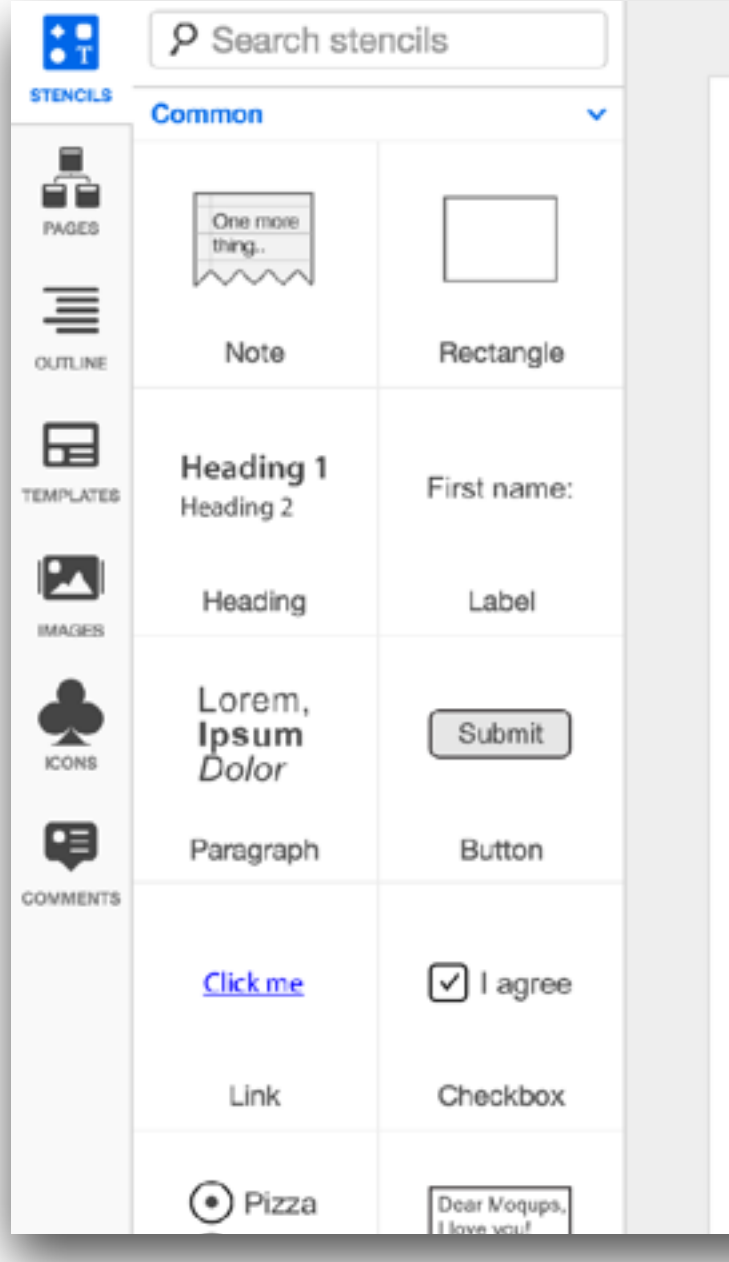

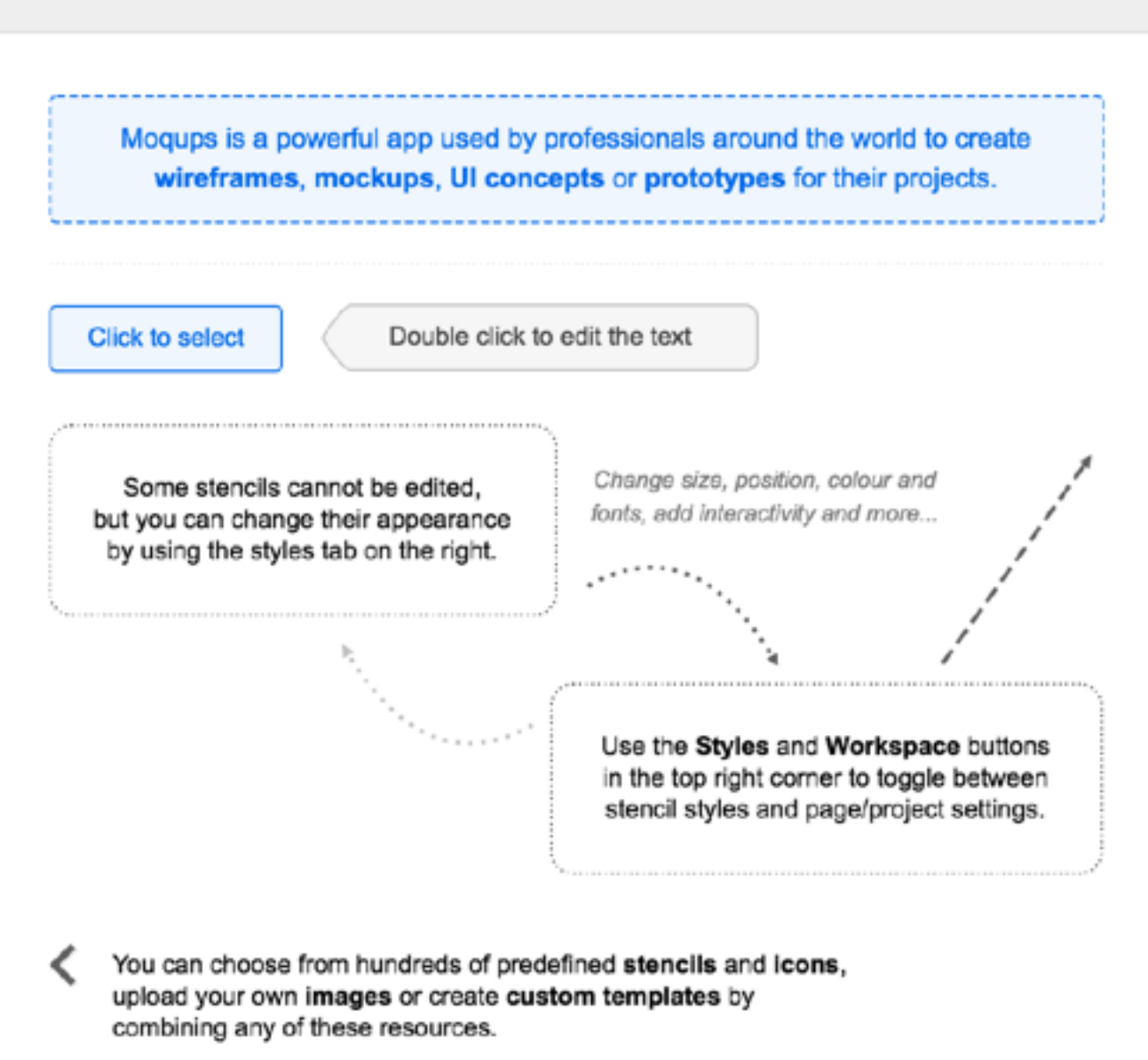

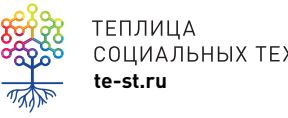

### А лучше в Sketch

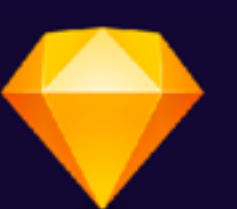

# Professional digital design for Mac

Sketch gives you the power, flexibility and speed you always wanted in a lightweight and easy-to-use package. Finally you can focus on what you do best: Design.

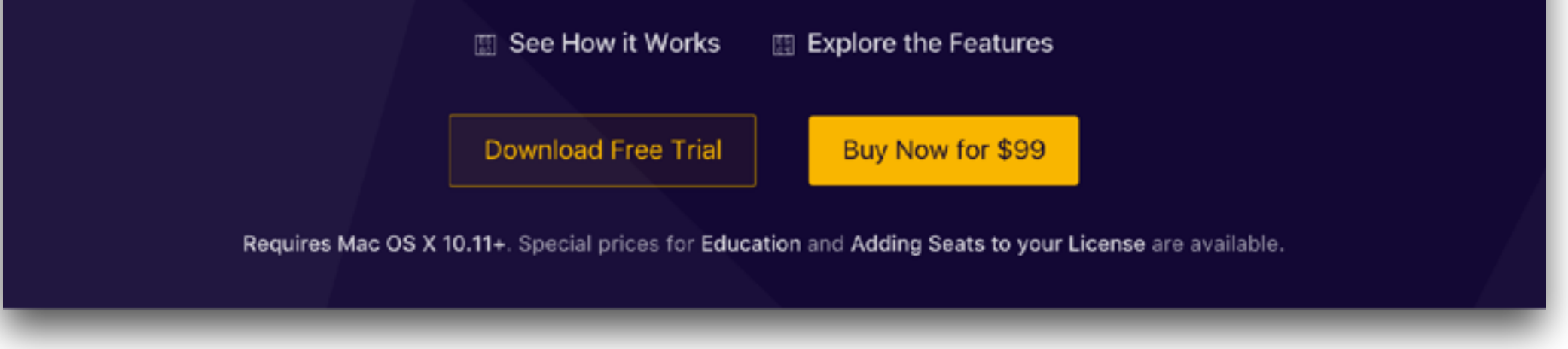

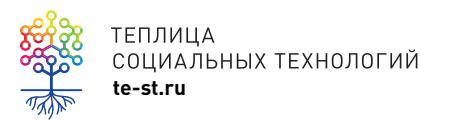

sketchapp.com

# используем готовые фреймворки

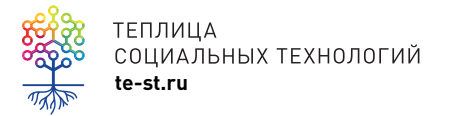

### **Twitter bootstrap**

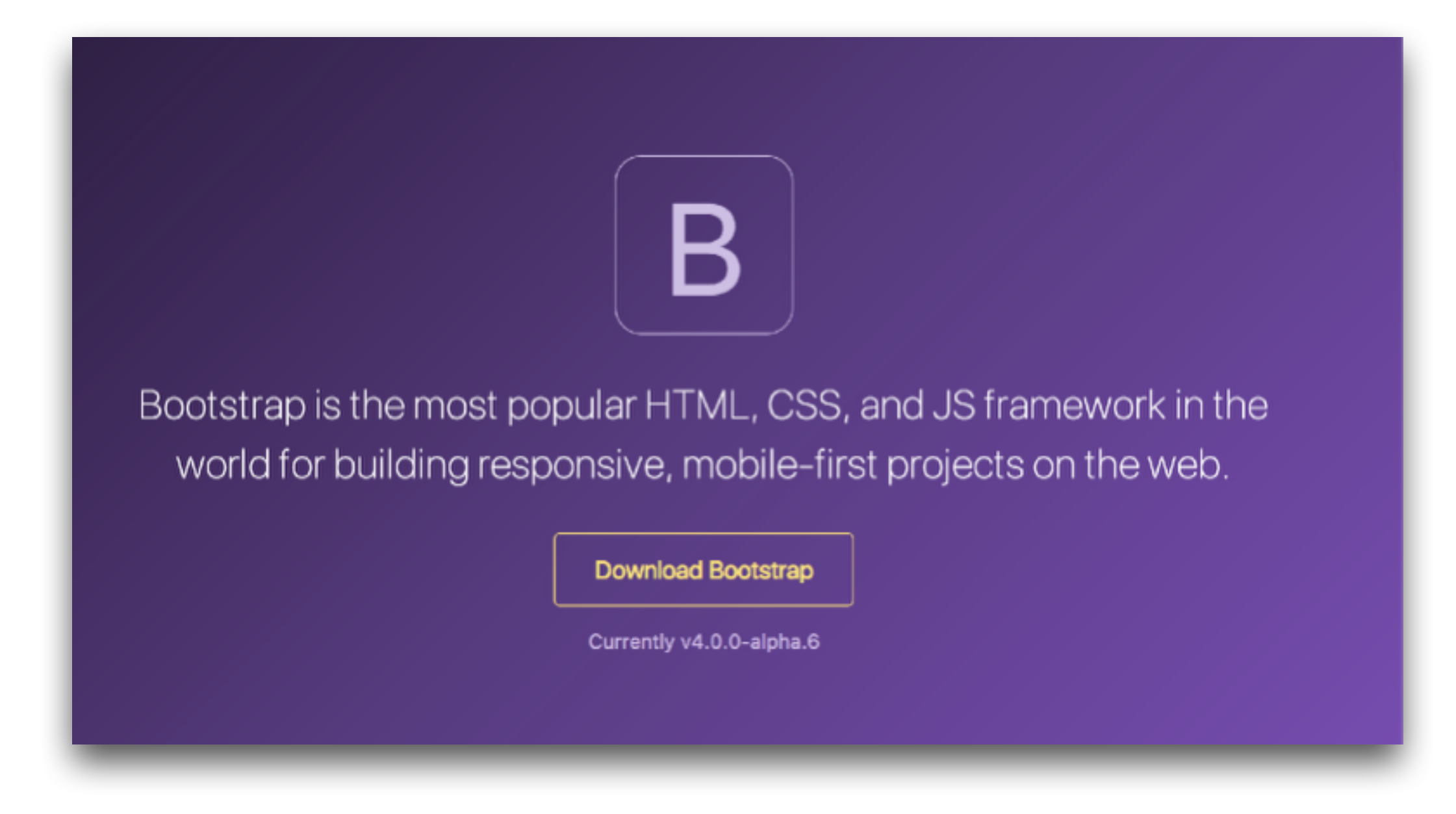

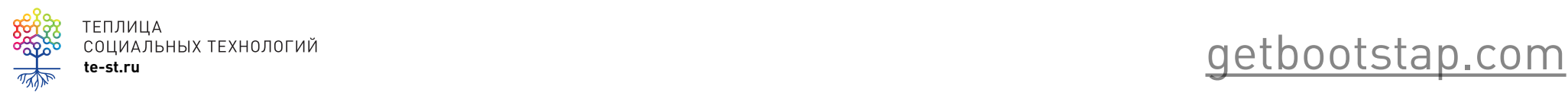

# **Google material design light**

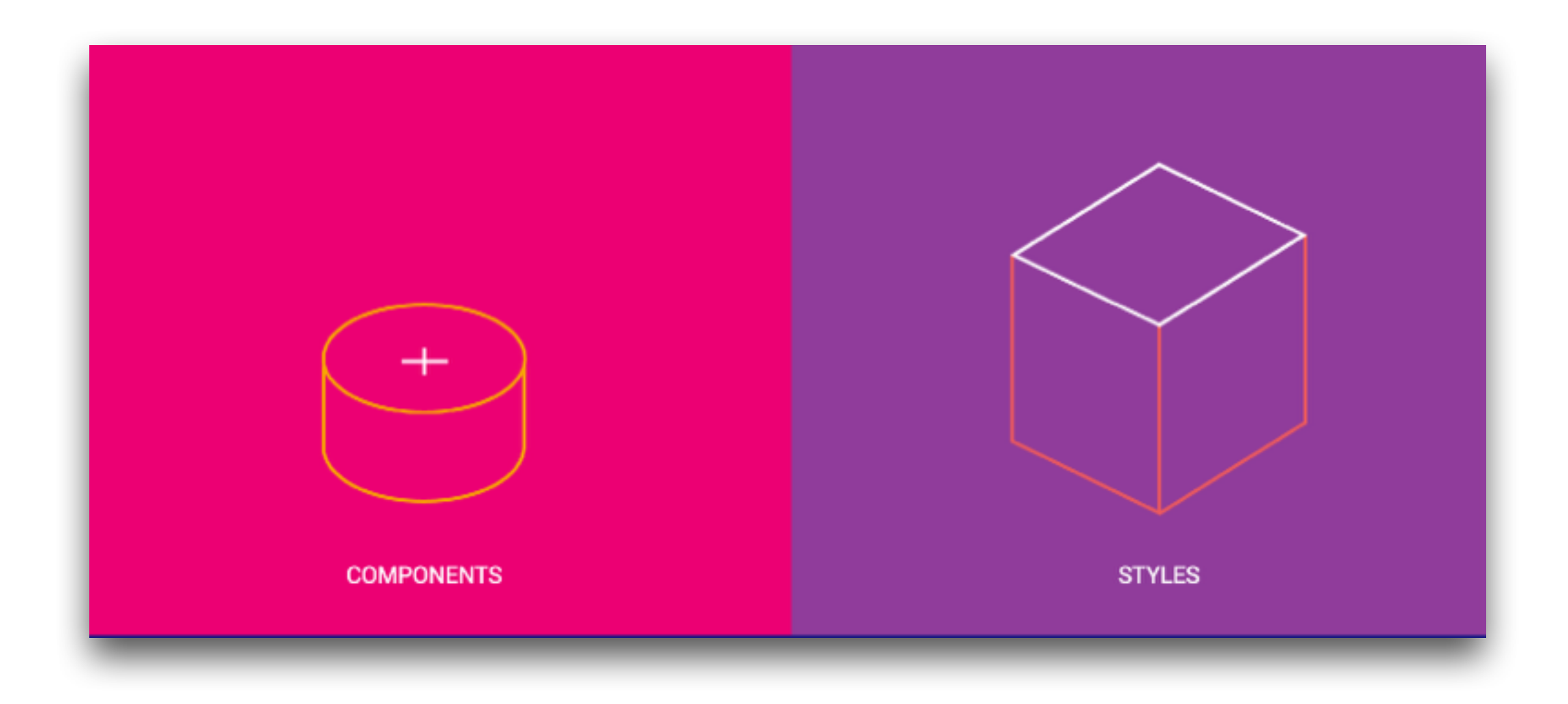

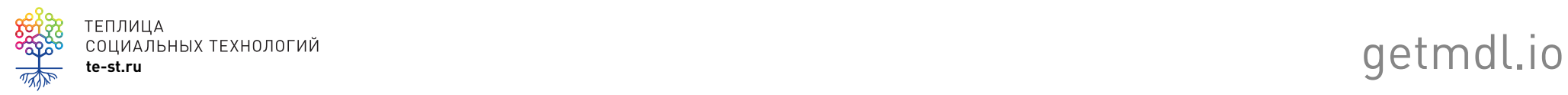

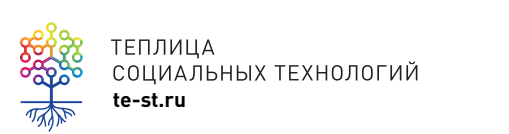

# Используем готовые конструкторы сайтов и приложений

# **Tilda**

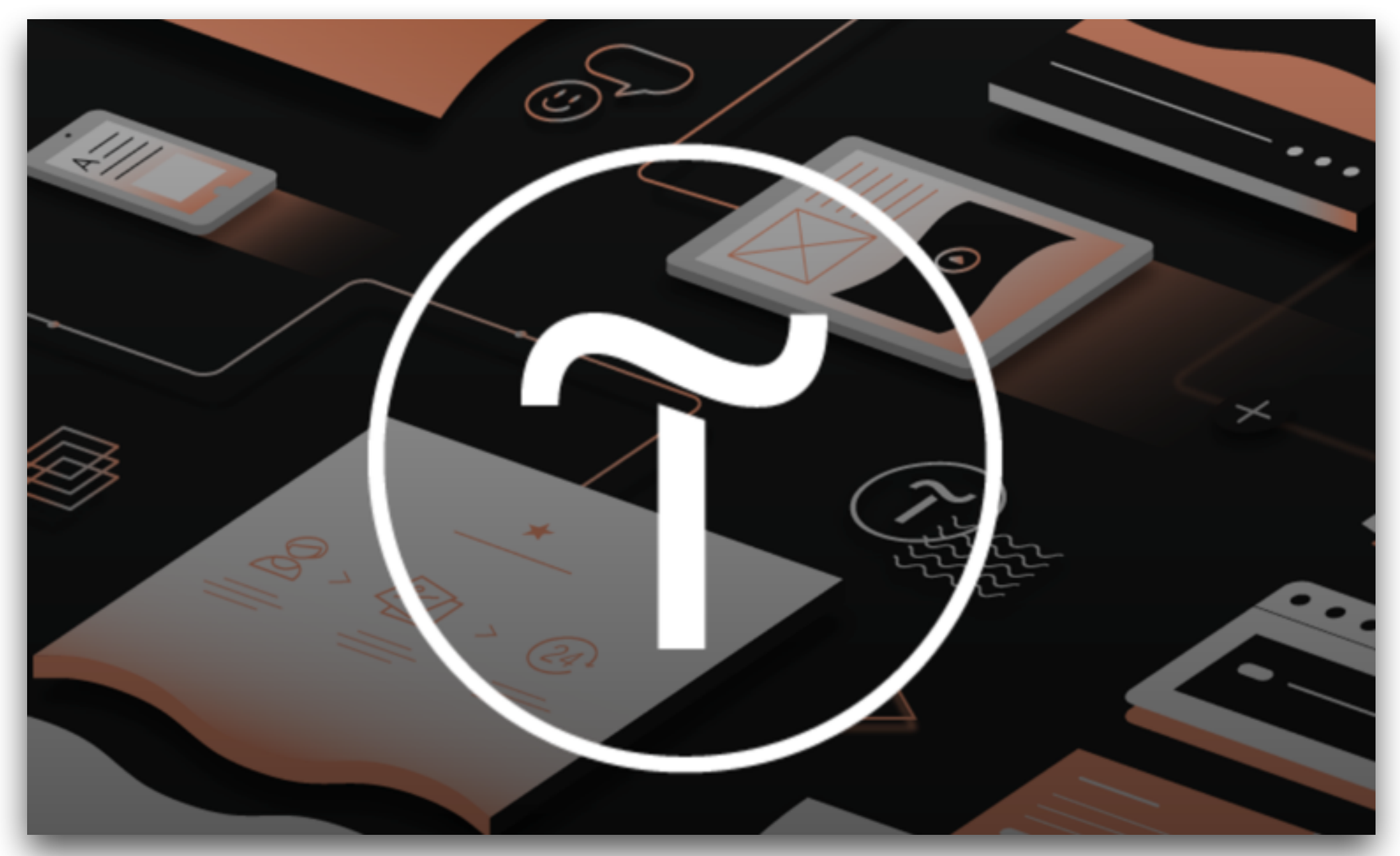

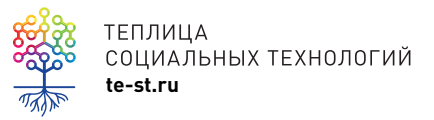

tilda.cc

# **Medium**

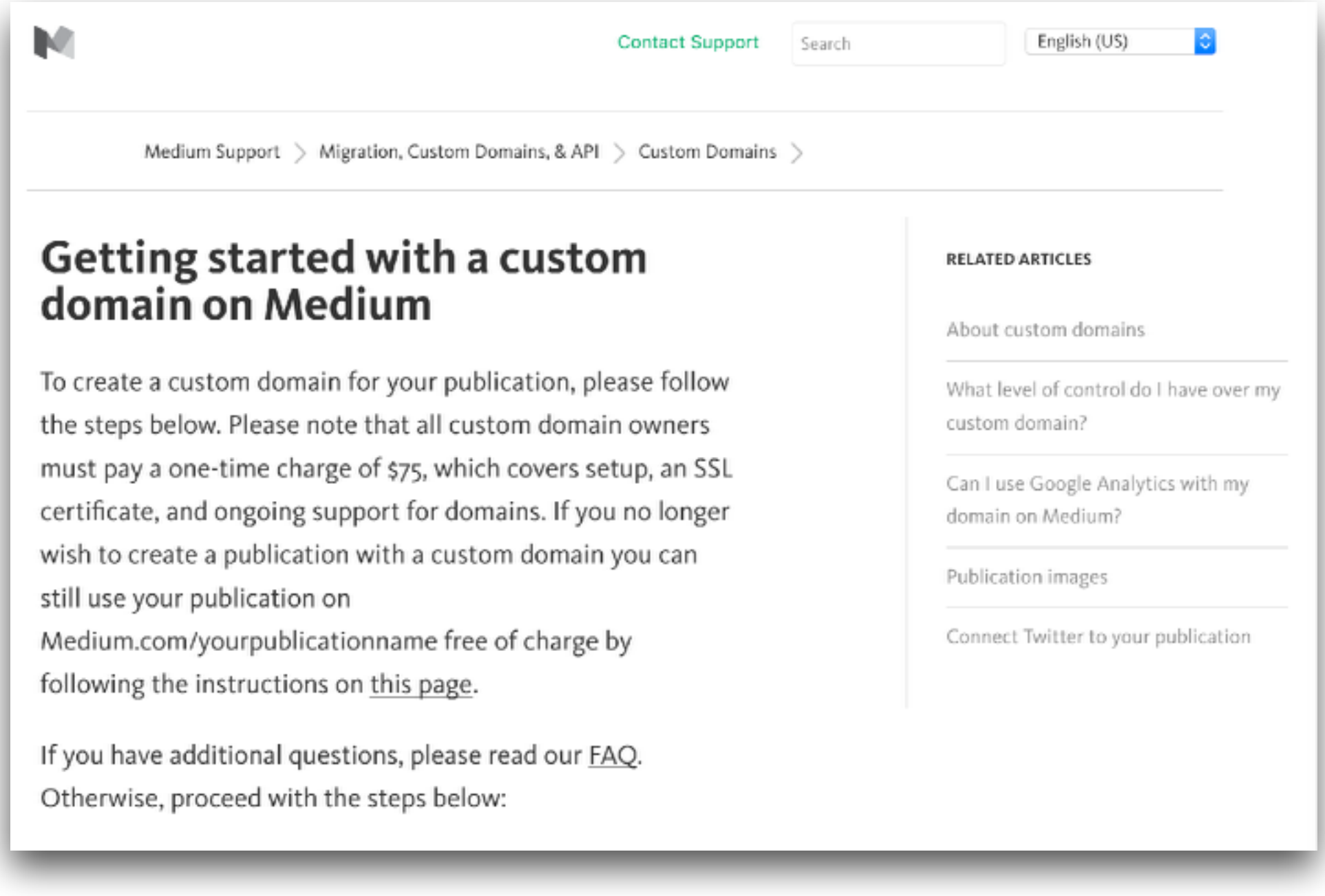

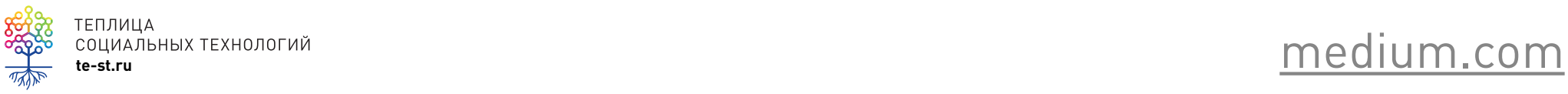

# **850 готовых инструментов**

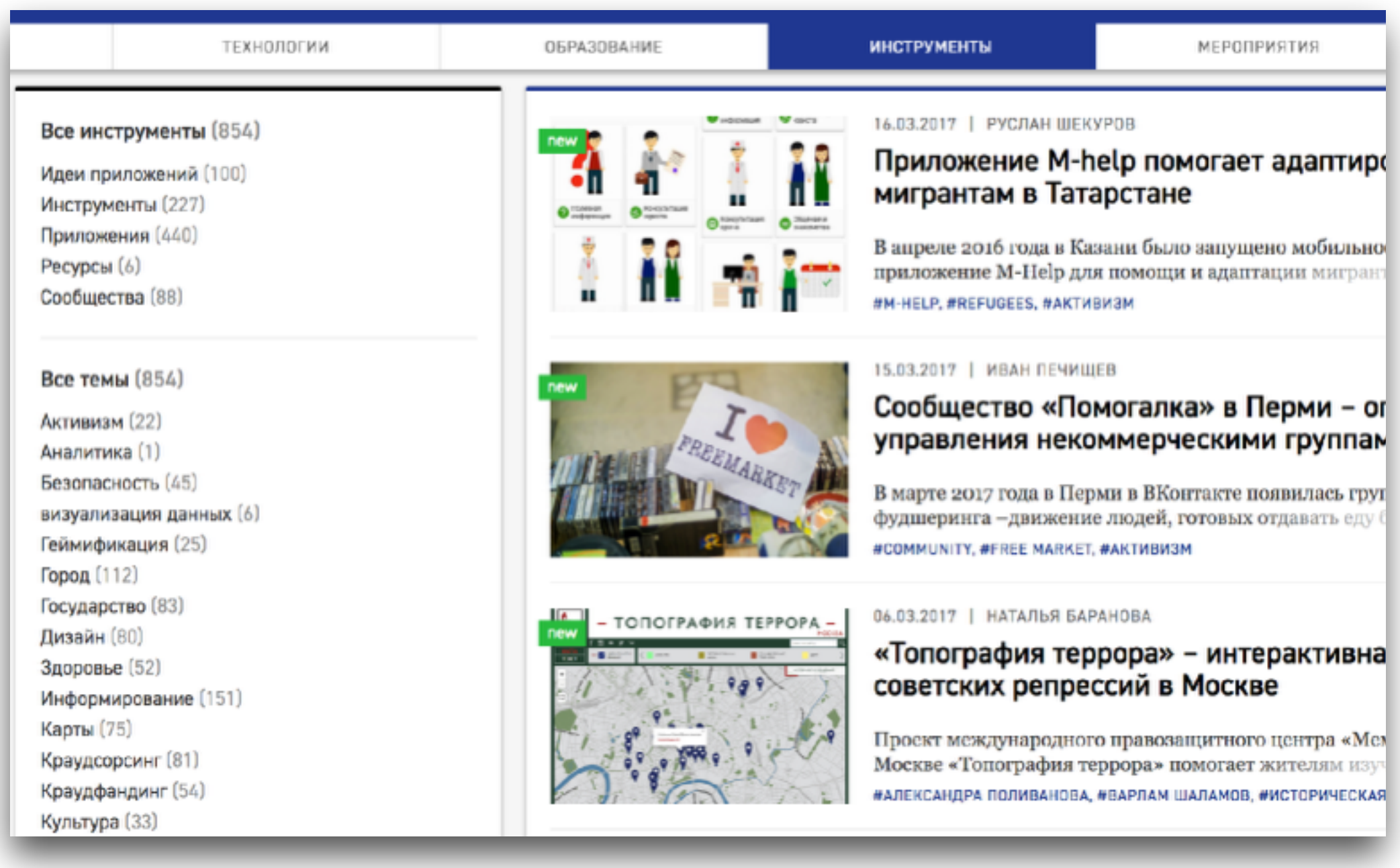

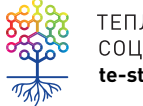

### **WordPress**

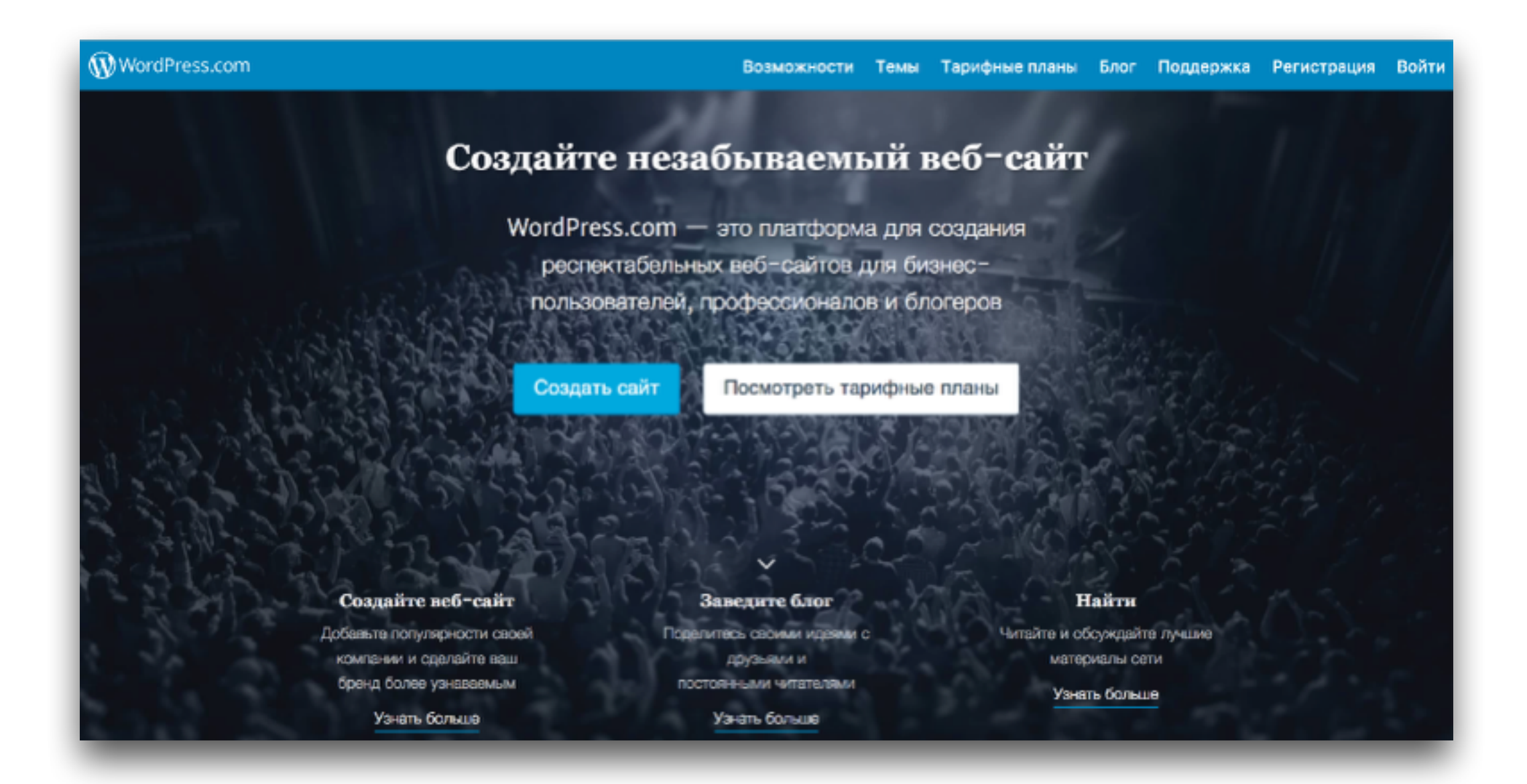

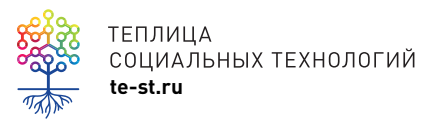

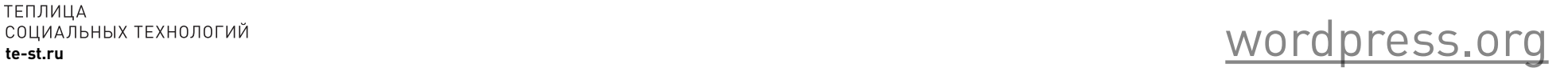

# **Готовые иконки/фотки/музыка/ресурсы**

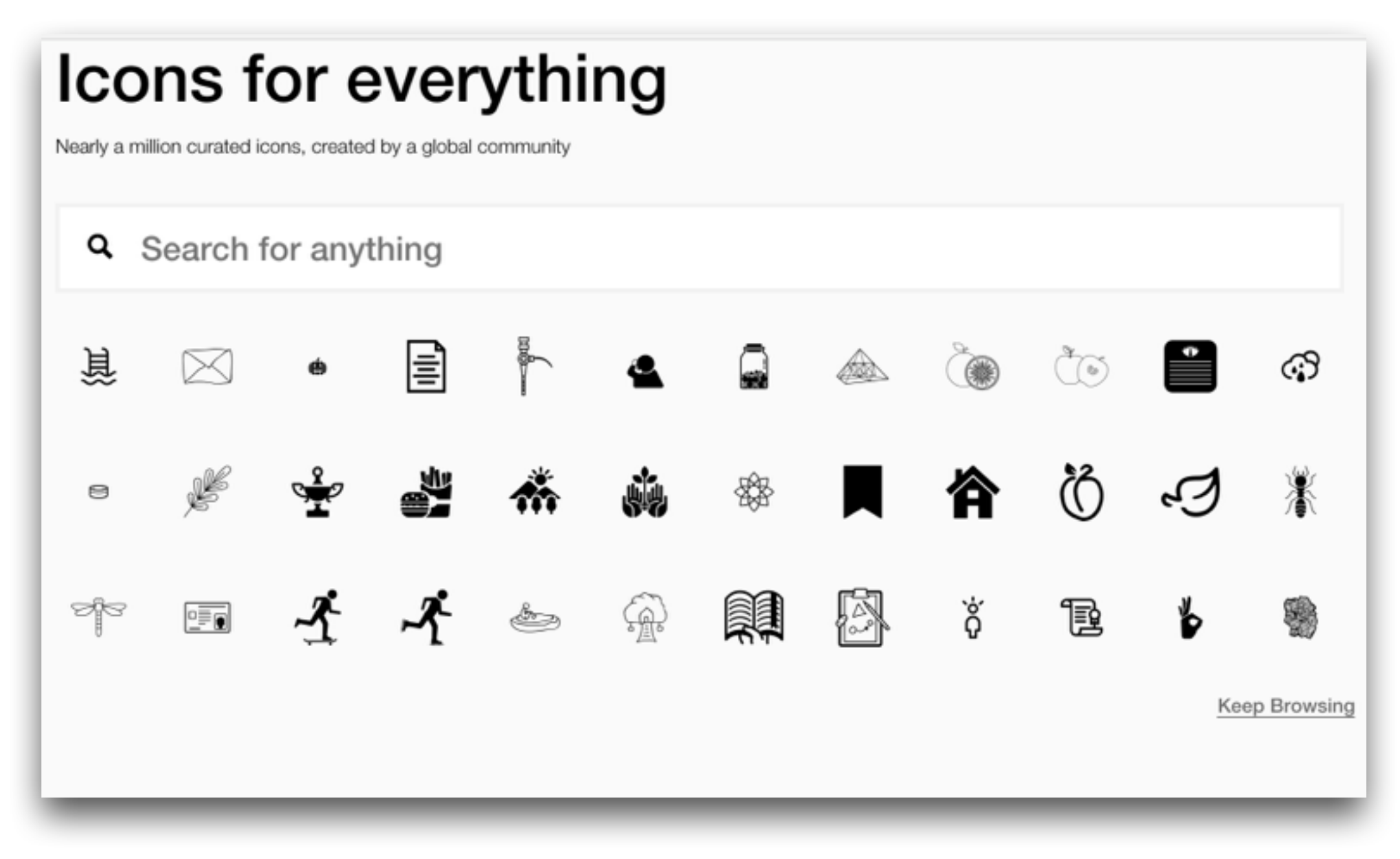

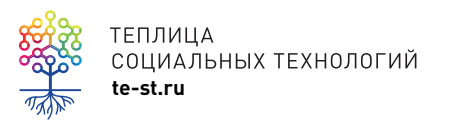

TENJULIA<br>COLIMAJBHIX TEXHOJOFUÄ<br>te-st.ru **https://thenounproject.com/** 

## **Протестируйте как можно раньше!**

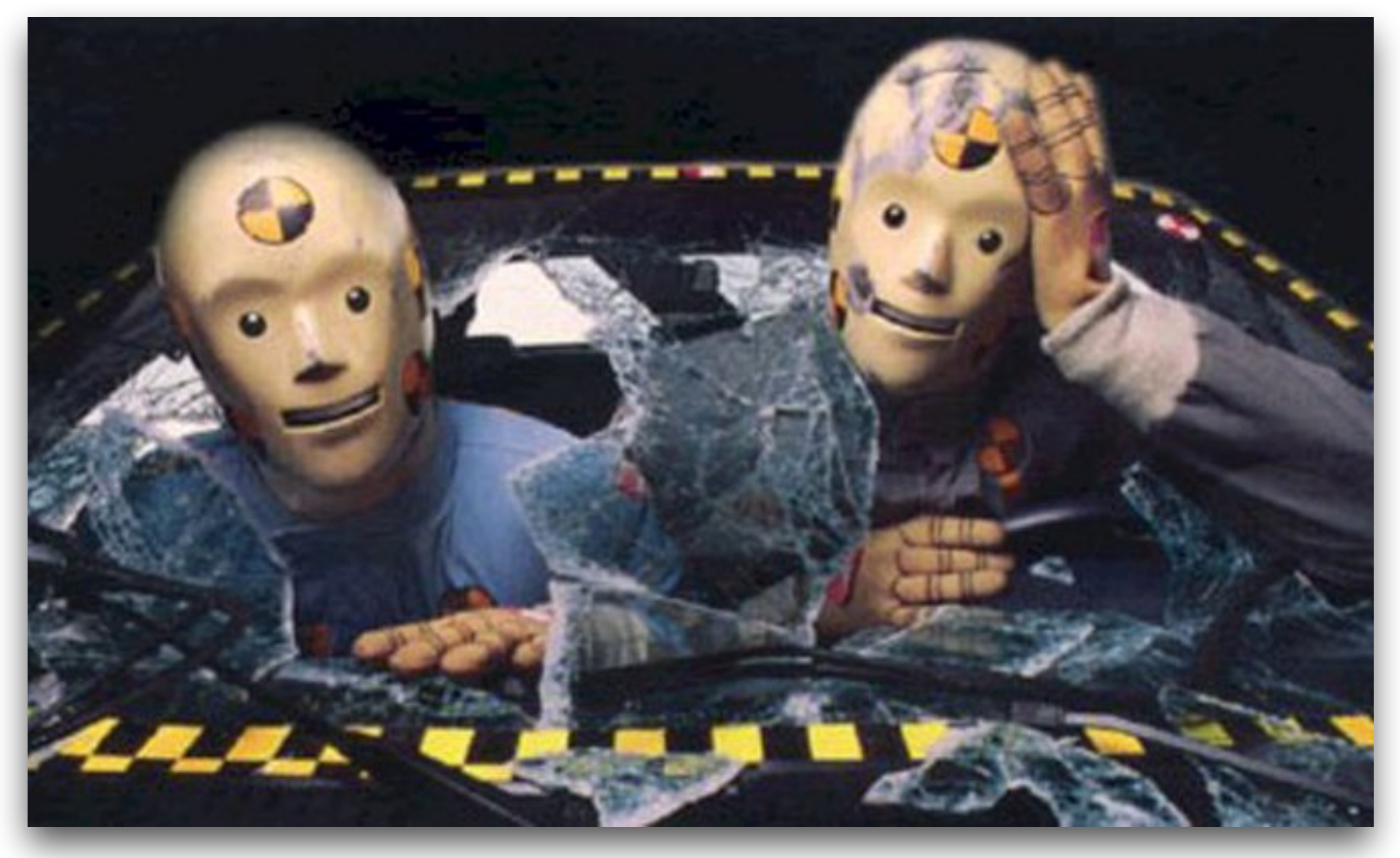

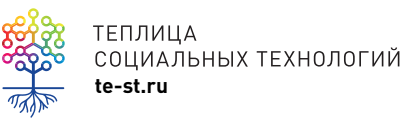

# Используйте то, что вы уже знаете

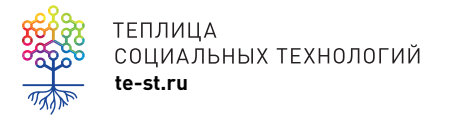

### **Проекты должны быть локализованы**

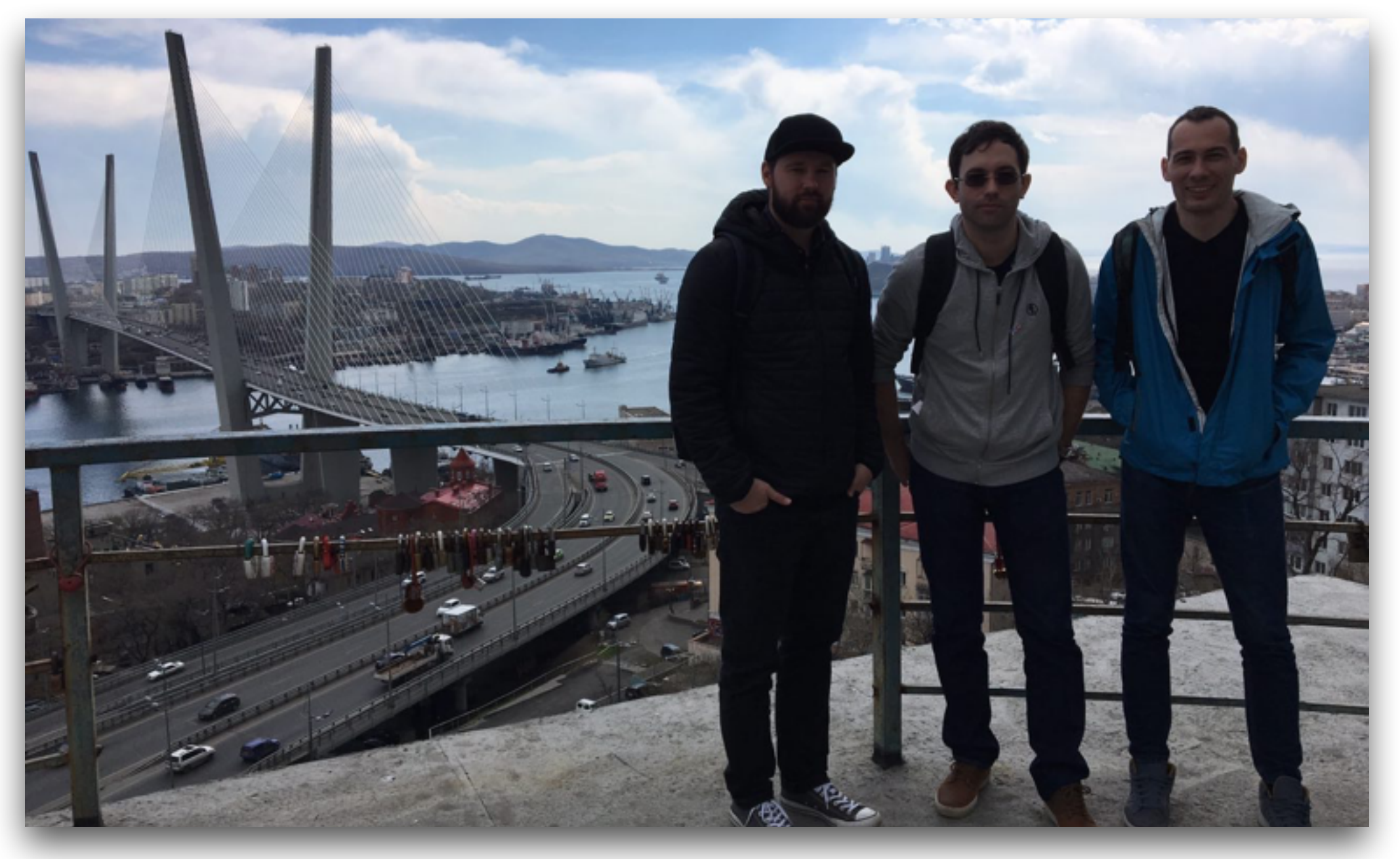

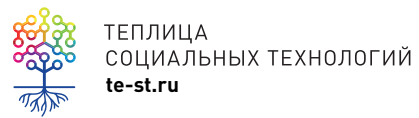

## **Побеждает команда**

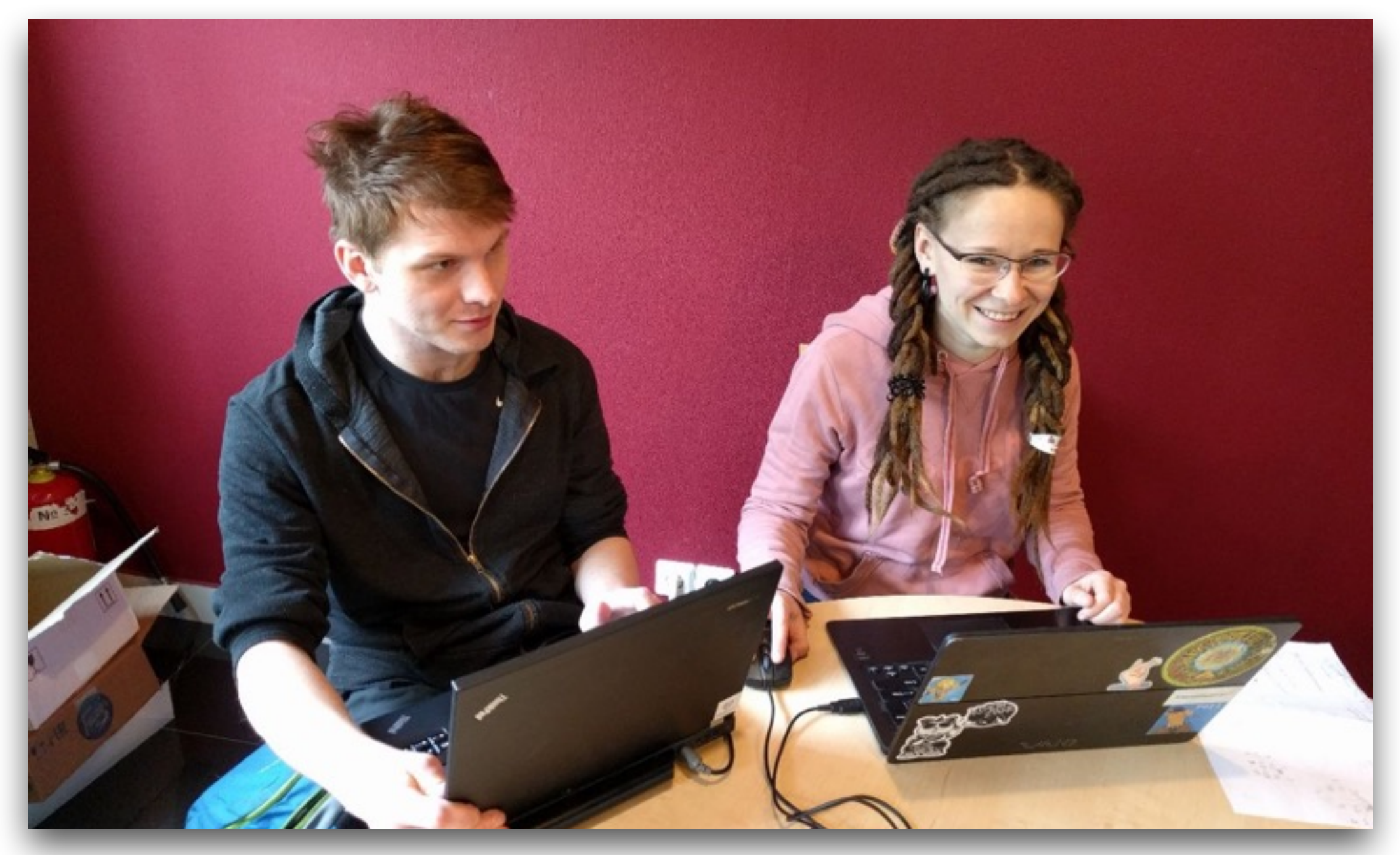

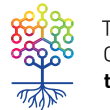

ТЕПЛИЦА<br>СОЦИАЛЬНЫХ ТЕХНОЛОГИЙ<br>**te-st.ru** 

# Звонок другу

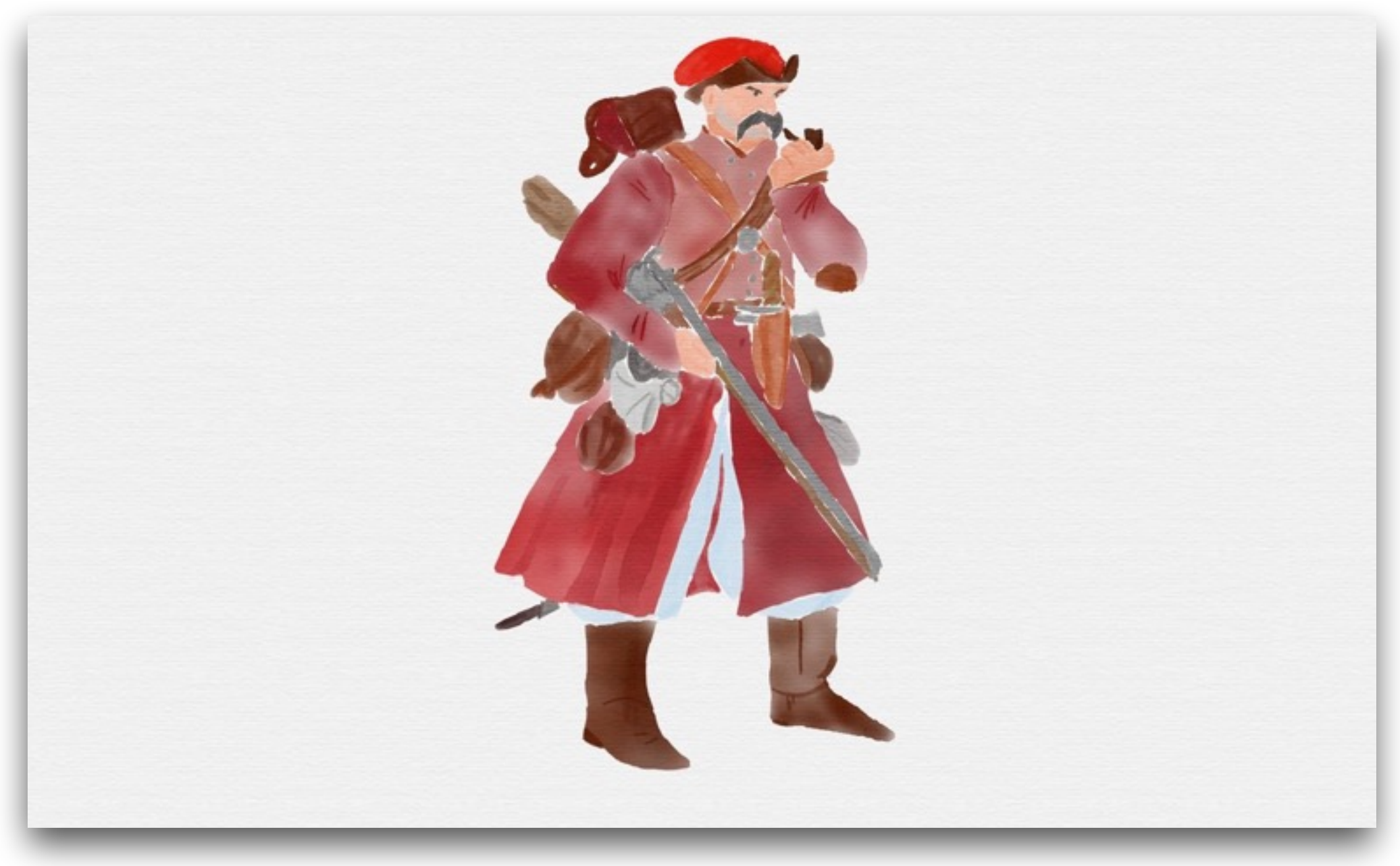

![](_page_24_Picture_2.jpeg)

# Все уже придумано

![](_page_25_Picture_1.jpeg)

# Openstreetmap+leafleat.js

![](_page_26_Picture_1.jpeg)

![](_page_26_Picture_2.jpeg)

openstreetmap.ru+kosmosnimki osm

### **CartoDB**

![](_page_27_Picture_1.jpeg)

ТЕПЛИЦА<br>СОЦИАЛЬНЫХ ТЕХНОЛОГИЙ<br>**te-st.ru**  $\frac{1}{\sqrt{2}}$ 

### **Готовые темы-лендинги для WP**

demo.enginethemes.com/oneengine/

#### We strive for perfection and simplicity in our work.

![](_page_28_Picture_3.jpeg)

see what we can do for you.

![](_page_28_Picture_5.jpeg)

![](_page_28_Picture_6.jpeg)

# **Петиции на [change.org](http://change.org)**

Направлено: Мэр г. Москвы С.С.Собянин, В.В. Путин

**Vadim BELOPOLSKY** 

#### Запретить законопроект, разрешающий сносы жилых домов без согласования с собственниками.

Законодатели торопятся принять новый "человеколюбивый" законопроект, разрешающий любые сносы жилых домов. Пятиэтажки - это только очередной предлог, прикрытие алчного захвата дорогих земель для возведения Далее

![](_page_29_Picture_4.jpeg)

**10 084 участника кампании** 

Направлено: Пучков Владимир Андреевич, Министр обороны РФ - Шойгу Серг...

#### МЧС! Не выселяйте моих маленьких детей на улицу!

Это дети военнослужащего, ветерана боевых действий! Оставьте им квартиру! Мой муж - военнослужащий, подполковник МЧС, ветеран боевых действий, с девятнадцатилетней выслугой - бросил меня и моих троих детей (7, 9 и Далее

![](_page_29_Picture_9.jpeg)

![](_page_29_Picture_10.jpeg)

# **Петиции на [roi.ru](http://roi.ru)**

![](_page_30_Picture_16.jpeg)

![](_page_30_Picture_2.jpeg)

![](_page_30_Picture_3.jpeg)

### **Используйте Google Формы для сбора фидбека и не только для фидбека**

![](_page_31_Figure_1.jpeg)

![](_page_31_Picture_2.jpeg)

теплица<br>социальных технологий<br>te-st.ru эконогий

# **Рисуйте графики в [plot.ly](http://plot.ly) или d3.js**

![](_page_32_Figure_1.jpeg)

![](_page_32_Picture_2.jpeg)

#### **Используйте готовые открытые данные**

![](_page_33_Figure_1.jpeg)

![](_page_33_Picture_2.jpeg)

### Для всего остального есть плагины

#### Showing results for: security

![](_page_34_Picture_2.jpeg)

#### **Wordfence Security** ★★★★★ (3001)

Secure your website with the most comprehensive WordPress security plugin. Firewall, malware scan, blocking, live traffic, login security & more.

#### & Wordfence

al 2+ million active installs

![](_page_34_Picture_7.jpeg)

![](_page_34_Picture_8.jpeg)

#### All In One WP Security & Firewall ★★★★★ (641)

A comprehensive, user-friendly, all in one WordPress security and firewall plugin for your site.

Tips and Tricks HQ, Peter, Ruhul, Ivy 500,000+ active installs

![](_page_34_Picture_12.jpeg)

![](_page_34_Picture_13.jpeg)

#### iThemes Security (formerly **Better WP Security)**

★★★★☆ (3803)

iThemes Security is the #1 WordPress **Security Plugin** 

 $\stackrel{\circ}{\text{in}}$  iThemes

(W) Tested with 4.7.3 800,000+ active installs

![](_page_34_Picture_19.jpeg)

#### **BulletProof Security** ★★★★☆ (299)

Secure WordPress Website Security Protection: Firewall Security, Login Security, Database Security & Backup... View Security feature highlights be ...

AlTpro | Edward Alexander

100,000+ active installs

W Tested with 4.7.3

![](_page_34_Picture_25.jpeg)

https://wordpress.org/plugins-wp/

![](_page_35_Picture_14.jpeg)

![](_page_35_Picture_2.jpeg)

![](_page_35_Picture_3.jpeg)

![](_page_36_Picture_18.jpeg)

![](_page_36_Picture_2.jpeg)

![](_page_36_Picture_4.jpeg)

![](_page_37_Picture_14.jpeg)

![](_page_37_Picture_2.jpeg)

![](_page_37_Picture_3.jpeg)

![](_page_38_Picture_14.jpeg)

![](_page_38_Picture_2.jpeg)

![](_page_38_Picture_3.jpeg)

# Где захостить?

![](_page_39_Picture_1.jpeg)

## **AWS Free Tier**

![](_page_40_Picture_1.jpeg)

![](_page_40_Picture_2.jpeg)

# **DigitalOcean**

![](_page_41_Figure_1.jpeg)

![](_page_41_Picture_2.jpeg)

## **Linode**

![](_page_42_Picture_1.jpeg)

![](_page_42_Picture_2.jpeg)

linode.com

### Смотрите тепличные вебинары

Видеоуроки Теплицы социальных технологий - это небольшие видео, цель которых - показать, как пользоваться тем или иным онлайн-сервисом или программой для повышения эффективности ...

![](_page_43_Picture_2.jpeg)

Как правильно настроить рекламную кампанию в Goog... Теплица Социальных Технологий 88 views · 1 week ago

![](_page_43_Picture_4.jpeg)

Как на WordPress установить и настроить плагин поисковой ... Теплица Социальных Технологий 75 views · 1 week ago

![](_page_43_Picture_6.jpeg)

Подробный анализ действий посетителей сайта с помощь ... Теплица Социальных Технологий 66 views · 2 weeks ago

#### Вебинары Теплицы

Befinsop | 22.02.2017

130 views · 3 weeks ago

Юлиан Спектор: создание

Теплица Социальных Технологий

бизнес-модели с социальным...

Записи вебинаров Теплицы социальных технологий https://te-st.ru

56:42

![](_page_43_Picture_10.jpeg)

Разбираемся вместе: рекомендации W3C по публикации данных в Сети

![](_page_43_Picture_13.jpeg)

Теплица Социальных Технологий 65 views · 1 month ago

**SPORTAGE CONTINUES SPORTAGE** 

Beforesp | 31.01.2017

JivoSite: как и зачем использовать онлайн-чат для вашего сайта и соцсетей

![](_page_43_Picture_17.jpeg)

э

JivoSite - онлайн-чат для вашего сайта и соцсетей  $\cdots$ Теплица Социальных Технологий 82 views · 1 month ago

![](_page_43_Picture_19.jpeg)

https://www.youtube.com/user/teplitsast

### Гигер

![](_page_44_Picture_1.jpeg)

![](_page_44_Picture_2.jpeg)

https://github.com/Teplitsa/giger

# **Composer**

"johnpbloch/wordpress": ">=4.3", "wpackagist-plugin/cyr3lat": "@stable", "wpackagist-plugin/crop-thumbnails": "@stable", "wpackagist-plugin/disable-comments": "@stable", "wpackagist-plugin/imsanity": "@stable", "wpackagist-plugin/leyka": "@stable", "wpackagist-plugin/media-search-enhanced": "@stable", "wpackagist-plugin/responsive-lightbox": "@stable", "wpackagist-plugin/simple-css-for-widgets": "@stable", "wpackagist-plugin/simple-google-maps-short-code": "@stable' "wpackagist-plugin/widget-logic": ">=0.57", "wpackagist-plugin/wordpress-seo": "@stable", "wpackagist-plugin/w3-total-cache": "@stable", "wpackagist-plugin/posts-to-posts": "@stable", "wpackagist-plugin/ninja-forms": "@stable", "wpackagist-plugin/cmb2": "@stable", "koodimonni-language/core-ru\_RU": "\*" "tst/cmb2-attached-posts": ">=1.2.2"

# gulp

```
//sass
qulp.task('build-css', function(done) {
    //paths for mdl and bourbon
   var paths = require('node-bourbon').includePaths,
       mdl = path('./bower_components/material-design-lite/src'),
        vendorFiles = gulp.src('bower_components/animate.css/animate.css'),
        keys = ['default', 'pink', 'black', 'orange', 'purple'], //prefixes for color schemes
        \text{cssTasks} = \text{new Array}();
        paths.push(mdl);
    for (var i = 0; i < keys. length; i++ ) { //build array of tasks
        cssTasks.push(function(){ //run SASS compilation for each -main.scss file separately
            var srcFile = keys[i]+'-main.scss',
                destFile = keys[i]+'-bundle.cs;return function (callback){
                var appFiles = gulp.src(basePaths.src+'sass/'+ srcFile) //our main file with @import-s
                         .pipe(!isProduction ? plugins.sourcemaps.init() : gutil.noop()) //process the original
                        .pipe(plugins.sass({
                                outputStyle: sassStyle, //SASS syntas
                                includePaths: paths //add bourbon + mdl
                            }).on('error', plugins.sass.logError))//sass own error log
                         .pipe(plugins.autoprefixer({ //autoprefixer
                                browsers: ['last 4 versions'],
                                cascade: false
                            ).pipe(!isProduction ? plugins.sourcemaps.write() : gutil.noop()) //add the map to modif
                         .on('error', console.log);
```
![](_page_46_Picture_2.jpeg)

giger: gulpfile.js

# Vagrant

```
#giger-proto v1.0 scotch/box v2.5
Vagrant.configure(2) do | config|
  \overline{\text{config.vm}.\text{box}} = "scotch/box"
```
#### # network

```
config.vm.network "private_network", ip: "192.168.13.37"
config.vm.hostname = "giger"
```
#### # sync folder

```
config.vm.synced_folder ".", "/var/www/", :mount_options => ["dmode=777", "fmode=666"]<br>config.vm.synced_folder ".", "/vagrant", disabled: true
```
#### #fix for no-tty

```
config.ssh.shell = "bash -c 'BASH_ENV=/etc/profile exec bash''
```
#### #provision

```
config.vm.provision : shell, path: "provision/run.sh"
end
```
![](_page_47_Picture_10.jpeg)

![](_page_48_Picture_0.jpeg)

![](_page_48_Picture_1.jpeg)

![](_page_49_Figure_0.jpeg)

![](_page_49_Picture_1.jpeg)

TENJULIA<br>COLIMAJAHANX TEXHOJIOFUÄ<br>te-st.ru and text in the star and the st.ru and text in the st.ru and text in the st.ru and text in the st.ru and text in the st.ru and text in the st.ru and text in the st.ru and text in

# Пора работать над своими проектами!

![](_page_50_Picture_1.jpeg)

![](_page_51_Picture_0.jpeg)

# ТЕПЛИЦА СОЦИАЛЬНЫХ ТЕХНОЛОГИЙ **te-st.ru**